# **mcu-uuid-log**

**Simon Arlott**

**Nov 03, 2022**

# **CONTENTS**

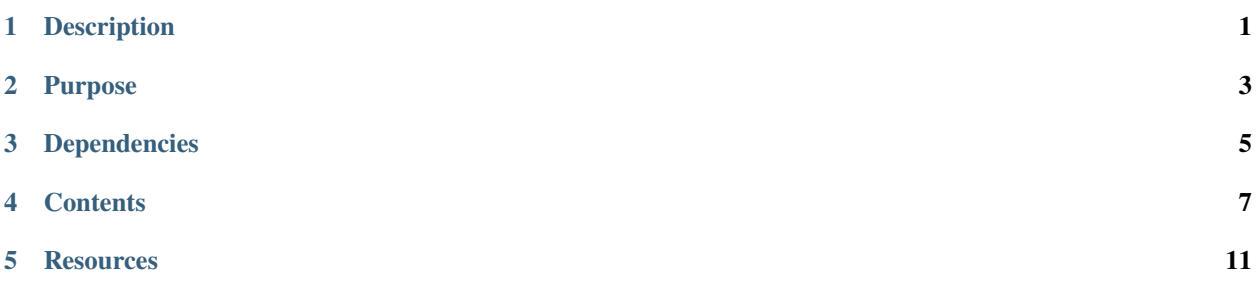

# **ONE**

# **DESCRIPTION**

<span id="page-4-0"></span>Microcontroller logging framework library

**TWO**

# **PURPOSE**

<span id="page-6-0"></span>Provides a framework for handling log messages. Thread-safe on the ESP32 but cannot be used from an interrupt context.

# **THREE**

# **DEPENDENCIES**

<span id="page-8-0"></span>• [mcu-uuid-common](https://mcu-uuid-common.readthedocs.io/)

Refer to the library.json file for more details.

# **FOUR**

# **CONTENTS**

# <span id="page-10-0"></span>**4.1 Usage**

#include <uuid/log.h>

Create a [uuid::log::Logger](https://mcu-doxygen.uuid.uk/classuuid_1_1log_1_1Logger.html) and call its functions for logging messages.

Create a class that implements [uuid::log::Handler](https://mcu-doxygen.uuid.uk/classuuid_1_1log_1_1Handler.html) and registers to handle log messages. Output those messages by whatever means is appropriate for your application (e.g. serial console, over the WiFi network, by email).

There is no option to exclude compilation of debug-level messages, the expectation is that these will be disabled at runtime. If your program cannot fit in flash with the debug messages enabled or run with sufficient performance then there's no benefit in having them.

The performance impact of disabled debug logging can be limited by using the [Logger::enabled\(LogLevel\)](https://mcu-doxygen.uuid.uk/classuuid_1_1log_1_1Logger.html#af16363367efa67c17c368b9c2bacf0dd) function (but messages will not be formatted if the level isn't enabled).

# **4.1.1 Example**

```
#include <Arduino.h>
#include <uuid/common.h>
#include <uuid/log.h>
class SerialLogHandler: public uuid::log::Handler {
public:
        SerialLogHandler() = default;
        void start() {
                uuid::log::Logger::register_handler(this, uuid::log::Level::ALL);
        }
        /*
         * It is not recommended to directly output from this function,
         * this is only a simple example. Messages should normally be
         * queued for later output when the application is less busy.
         */
        void operator<<(std::shared_ptr<uuid::log::Message> message) {
                char temp[100] = \{ 0 \};
                int ret = snprintf_P(temp, sizeof(temp), PSTR("%s %c [%S] %s\r\n"),
```
(continues on next page)

```
(continued from previous page)
```

```
uuid::log::format_timestamp_ms(message->uptime_ms).c_str(),
                        uuid::log::format_level_char(message->level),
                        message->name, message->text.c_str());
                if (ret > 0) {
                        Serial.print(temp);
                }
        }
};
static SerialLogHandler log_handler;
void setup() {
        static uuid::log::Logger logger{F("setup")};
        Serial.begin(115200);
        log_handler.start();
        logger.info(F("Application started"));
}
void loop() \{static uuid::log::Logger logger{F("loop")};
        static unsigned int i = 0;
       uuid::loop();
        logger.debug(F("Hello %u World!"), i++);
        delay(1000);
}
```
### **Output**

```
0+00:00:00.000 I [setup] Application started
0+00:00:00.000 D [loop] Hello 0 World!
0+00:00:01.000 D [loop] Hello 1 World!
0+00:00:02.000 D [loop] Hello 2 World!
0+00:00:03.000 D [loop] Hello 3 World!
0+00:00:04.000 D [loop] Hello 4 World!
0+00:00:05.000 D [loop] Hello 5 World!
0+00:00:06.000 D [loop] Hello 6 World!
0+00:00:07.000 D [loop] Hello 7 World!
0+00:00:08.000 D [loop] Hello 8 World!
0+00:00:09.000 D [loop] Hello 9 World!
0+00:00:10.000 D [loop] Hello 10 World!
```
# **4.2 Related Libraries**

• [mcu-uuid-syslog](https://mcu-uuid-syslog.readthedocs.io/) is a log handler that sends messages to a syslog server.

# **FIVE**

# **RESOURCES**

# <span id="page-14-0"></span>**5.1 Change log**

### **5.1.1 Unreleased**

### **5.1.2 3.0.0 – 2022-11-03**

Support setting a level on each Logger.

#### **Added**

- Support setting a level on each Logger.
- Function to get the global log level.
- Function to get the effective log level on a Logger.
- Support logging messages at a specific level without providing the facility.

#### **Changed**

- Make PrintHandler more efficient by removing the log message before printing it.
- Use PSTR\_ALIGN for flash strings.

### **5.1.3 2.3.0 – 2022-10-25**

Be thread-safe where possible.

#### **Added**

- Function to get a Logger's default facility for new messages.
- Indicate whether this version of the library is thread-safe or not (UUID\_LOG\_THREAD\_SAFE and uuid::log::thread\_safe).

#### **Changed**

• Make the library thread-safe when supported by the platform.

#### **5.1.4 2.2.0 – 2022-01-29**

Add a basic log handler for the Print interface.

#### **Added**

• Basic log handler for writing messages to any object supporting the Print interface (PrintHandler).

#### **5.1.5 2.1.4 – 2021-06-02**

Fix for compile failure with newer GCC in espressif8266 3.0.0.

#### **Fixed**

• Compile failure with newer GCC in espressif8266 3.0.0 using reinterpret\_cast for a constexpr value.

### **5.1.6 2.1.3 – 2021-04-18**

Upgrade to PlatformIO 5.

#### **Changed**

• Use PlatformIO 5 dependency specification.

### **5.1.7 2.1.2 – 2020-01-17**

Fixes for uncontrolled ordering of static object lifetimes.

#### **Changed**

• Automatically unregister handlers when they are destroyed.

#### **Fixed**

• Make registration of log handlers safe during static initialization and unregistration safe during static deinitialization.

### **5.1.8 2.1.1 – 2019-09-15**

Fix to use less memory.

#### **Fixed**

• Use a flash string for the format string in format\_timestamp\_ms().

#### **5.1.9 2.1.0 – 2019-09-07**

Add functions to get levels, format them as strings and parse them

#### **Added**

• Functions to get a list of all levels, format them as uppercase or lowercase strings and then parse them back again.

### **5.1.10 2.0.4 – 2019-08-26**

Fix uptime format string.

#### **Changed**

• Put formatting functions in a separate file to improve linker behaviour.

#### **Fixed**

• Uptime format string should use the unsigned conversion specifier for all values.

#### **5.1.11 2.0.3 – 2019-08-17**

Make get\_log\_level() accept a const Handler.

#### **Fixed**

• Make get\_log\_level() accept a const Handler.

#### **5.1.12 2.0.2 – 2019-08-17**

Make logging functions const so that a const Logger can be used.

#### **Changed**

• Make all of the logging functions const.

# **5.1.13 2.0.1 – 2019-08-16**

Fix ESP32 builds and the example.

#### **Fixed**

- Workaround incorrect definition of FPSTR() on ESP32 [\(#1371\)](https://github.com/espressif/arduino-esp32/issues/1371).
- Remove use of Serial.printf\_P() from the example (which does not exist in the standard Arduino library).
- Add missing Serial.begin() to the example.

# **5.1.14 2.0.0 – 2019-08-12**

Improve names of types, data members and interfaces.

#### **Changed**

- The names of Message data members no longer have trailing underscores.
- Rename log Receiver type to Handler.
- Use operator << instead of add\_log\_message() as the interface for log handlers.

# **5.1.15 1.0.1 – 2019-08-12**

Fix uptime text formatting.

#### **Changed**

• The size of the Level and Facility enums is now 1 byte.

#### **Fixed**

• The width of the days part when formatting uptimes now has an upper bound of 10 instead of a lower bound of 10.

# **5.1.16 1.0.0 – 2019-08-11**

First stable release.

### **Added**

- Support for logging messages at all syslog levels and facilities.
- Support for registering receivers to handle log messages.